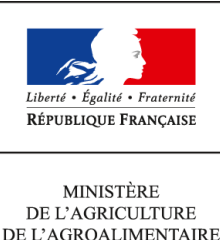

DE L'AGROALIMENTAIRE ET DE LA FORÊT

**Secrétariat général SASFL Sous-direction de la logistique et du patrimoine Bureau de la commande publique et des achats 78, rue de Varenne 75349 PARIS 07 SP 0149554955 Secrétariat général SASFL Sous-direction des affaires budgétaires et comptables Centre de service comptable et financier Instruction technique SG/SASFL/SDLP/2014-219 19/03/2014**

**Date de mise en application :** Immédiate **Diffusion :** Interne **Période de confidentialité :** Indéfinie

**Cette instruction n'abroge aucune instruction. Cette instruction ne modifie aucune instruction. Nombre d'annexes :** 2

**Objet :** Mise en œuvre de la dématérialisation des procédures de marchés publics du ministère de l'agriculture, de l'agroalimentaire et de la forêt (MAAF) en administration centrale - Phase I

**Résumé :** La présente instruction a pour objet de détailler les principes et les modalités de mise en œuvre de la dématérialisation, via l'interface PLACE-CHORUS, de l'engagement et de la notification des marchés publics à compter de 15 000 euros HT en administration centrale (phase I).

**Textes de référence :**-Ordonnance n° 2005-1516 du 8 décembre 2005 relative aux échanges électroniques entre les usagers et les autorités administratives et entre les autorités administratives. -Code civil,

-Code des marchés publics,

-Décret n° 2008-1334 du 17 décembre 2008 modifiant diverses dispositions régissant les marchés soumis au code des marchés publics et aux décrets pris pour l'application de l'ordonnance n° 2005- 649 du 6 juin 2005 relative aux marchés passés par certaines personnes publiques ou privées non soumises au code des marchés publics,

-Décret n° 2010-112 du 2 février 2010 pris pour l'application des articles 9, 10 et 12 de l'ordonnance n° 2005-1516 du 8 décembre 2005 relative aux échanges électroniques entre les usagers et les autorités administratives et entre les autorités administratives

-Décret n° 2013-623 du 16 juillet 2013 modifiant le décret n°2009-300 du 17 mars 2009 portant création du Service des achats de l'État,

-Arrêté du 14 décembre 2009 relatif à la dématérialisation des procédures de passation des marchés publics,

-Arrêté du 6 mai 2010 portant approbation du référentiel général de sécurité et précisant les modalités de mise en œuvre de la procédure de validation des certificats,

-Arrêté du 18 janvier 2012 relatif au référencement de produits de sécurité ou d'offres de prestataires de services de confiance,

-Arrêté du 15 juin 2012 relatif à la signature électronique dans les marchés publics,

-Arrêté du 9 septembre 2013 relatif aux modalités d'établissement, de conservation et de transmission sous forme dématérialisée des pièces justificatives et des documents de comptabilité des opérations de l'Etat pris en application des articles 51, 52, 150 et 164 du décret n° 2012-1246 du 7 novembre 2012 relatif à la gestion budgétaire et comptable publique,

-Arrêté du 20 décembre 2013 portant nomenclature des pièces justificatives des dépenses de l'Etat, -Décision du 1er avril 2011 portant nomination du Responsable ministériel des achats,

circulaire SG/SAFSL/DSLP/C2009-1512 du 8 avril 2009 relative aux compétences des différents, pouvoirs adjudicateurs en administration centrale – rôle du Responsable ministériel des achats désigné pour le ministère de l'agriculture et de la pêche,

-Note de service SG/SAFSL/SDLP/N2009-1525 en date du 1er décembre 2009 relative à la « méthode d'analyse comparative des offres dans le cadre des marchés publics passés par les services d'administration centrale »,

-Note de service SG/SAFSL/SDLP/N2009-1526 du 9 décembre 2009 relative aux modalités d'intervention du responsable ministériel des achats (RMA) dans les directions régionales de l'alimentation, de l'agriculture et de la forêt (DRAAF) – désignation de correspondants régionaux « achats » dans les DRAAF,

note de service SF/SAFSL/SDABC/N2011-1523 en date du 27 décembre 2011 relative au « déploiement de l'application Chorus formulaires en administration centrale au MAAPRAT », -Note de service SG/SAFSL/SDBAC/N2012-1513 du 9 juillet 2012 relative à la finalisation du déploiement de l'application Chorus formulaires en administration centrale au MAAF, -Note de service SG/SAFSL/SDLP/N2012-1515 du 23 juillet 2012 relative aux Modalités d'intervention du responsable ministériel des achats (RMA) dans les directions de l'alimentation de l'agriculture et de la forêt (DAAF) des départements et régions d'outre-mer– désignation de correspondants régionaux achats dans les DAAF,

-Note de service SG/SAFSL/SDLP/N2012-1519 en date du 19 septembre 2012 relative à «la mise en œuvre de la négociation dans le cadre de procédures de marchés publics conduites par le MAAF »,

-Instruction technique SG/SASFL/SDLP/2014-53 du 21 janvier 2014 relative aux seuils et procédures applicables aux marchés publics de fournitures, de services et de travaux à procédure adaptée passés par les services centraux du ministère de l'agriculture, de l'agroalimentaire et de la forêt (MAAF) à compter du 1er janvier 2014 - rappel des responsabilités des pouvoirs adjudicateurs.

-Guide pratique de la Direction des affaires juridiques du Ministère de l'économie et des finances relatif à la dématérialisation des marchés publics du 7 décembre 2012.

**Résumé :** La présente instruction a pour objet de détailler les principes et les modalités de mise en œuvre de la dématérialisation, via l'interface PLACE-CHORUS, de l'engagement et de la notification des marchés publics à compter de 15 000 euros HT en administration centrale (phase I).

## **Mots-clés : marchés publics, dématérialisation, pouvoir adjudicateur, PLACE, CHORUS**

## **1. Rappel de la réglementation relative à la dématérialisation des marchés publics**

L'article 1316-3 du code civil dispose que « *l'écrit sur support électronique a la même force probante que l'écrit sur support papier*. » et l'article 1316-4 reconnaît la valeur probante de la signature électronique.

La montée en puissance de la dématérialisation des procédures de marchés publics a débuté dès 2001, date depuis laquelle le code des marchés publics autorise la transmission des plis par voie électronique.

Depuis 2010, pour les achats de plus de 90 000 euros HT, l'acheteur doit publier l'avis de publicité et le dossier de consultation des entreprises (DCE) sur son profil d'acheteur qui doit permettre la remise électronique des candidatures et des offres. Pour ce faire, le MAAF dispose d'un profil acheteur sur la plateforme des achats de l'Etat (PLACE).

L'acheteur peut imposer la transmission des plis électroniques pour toutes les procédures et, en tout état de cause, pour les achats de fournitures de matériels informatiques et de services informatiques de plus de 90 000 euros HT, l'entreprise doit transmettre candidatures et offres par voie électronique via le profil d'acheteur.

Depuis le 1er janvier 2012, l'acheteur ne peut refuser de recevoir les plis électroniques pour tous les achats d'un montant supérieur à 90 000 euros HT, et ce, . quel que soit l'objet du marché (fournitures, travaux ou services). De fait, l'acheteur ne peut plus imposer le papier, c'est au candidat de choisir s'il dépose un pli papier ou un pli électronique.

Depuis son entrée en vigueur le 1er octobre 2012, l'arrêté du 15 juin 2012 relatif à la signature électronique dans les marchés publics autorise les signataires par voie électronique (candidats comme pouvoirs adjudicateurs) à utiliser le certificat et la signature de leur choix, sous réserve de sa conformité aux normes du référentiel général d'interopérabilité (RGI) et au référentiel général de sécurité (RGS), applicable depuis le 19 mai 2013.

Afin d'accélérer le processus de dématérialisation, il est également possible de numériser les documents papier. Cette numérisation s'inscrit dans un accompagnement des très petites, petites et moyennes entreprise (TPE/PME) pour lesquelles le recours aux plis électroniques est moins développé.

Un double archivage numérique existe d'ores et déjà :

-un archivage de tous les éléments de la procédure depuis PLACE vers la plateforme d'archivage « ATLAS » (DCE, offres des candidats, échanges avec les candidats...)

-un archivage des pièces du marché public de CHORUS vers « ATLAS. » (pièces transférées via le flux PLACE-CHORUS)

A noter qu'au MAAF, il existe un archivage complémentaire des pièces papier.

Pour les marchés d'un montant supérieur à 90 000 euros HT, la transmission de la fiche de recensement à l'Observatoire économique de l'achat public (OEAP) est simplifiée en cas de recours au flux PLACE-CHORUS : les éléments de recensement sont renseignés par l'acheteur sur la PLACE puis ces données sont transmises manuellement par l'AIFE à l'OEAP une fois par trimestre. En utilisant l'interface PLACE-CHORUS, il n'est plus nécessaire de transmettre cette fiche séparément au comptable ou à l'OEAP.

Dans ce contexte il a été décidé de mettre en œuvre la dématérialisation l'engagement et de la notification des marchés publics du MAAF.

# **2. Les exigences à respecter dans le cadre de la dématérialisation des marchés publics**

Plusieurs exigences sont à respecter pour la mise en œuvre de la dématérialisation :

-Le recours à un « profil acheteur » au sens de l'article 39 du code des marchés publics qui le définit comme un site dématérialisé auquel ce dernier a recours pour ses achats.

Pour l'État, il s'agit de la « plate-forme des achats de l'Etat », ci-après la « PLACE ». Le profil acheteur doit respecter les règles du RGS.

-Le cas échéant, la signature électronique des pièces de marché par les candidats comme par les pouvoirs adjudicateurs, doit être conforme au RGS.

Le MAAF a l'obligation de s'assurer que les systèmes techniques informatiques mis en œuvre garantissent la sécurité de la transaction, équivalente à celle requise en procédure papier. Cette sécurisation implique la vérification de trois points :

- l'identité des pouvoirs adjudicateurs et des candidats (personnes physiques ou morales) ;
- la confidentialité et l'intégrité des échanges d'informations sur le profil acheteur ;
- la traçabilité des événements et la constitution de preuves au cours des étapes de la procédure.

Ces fonctionnalités recouvrent la mise en œuvre par les systèmes informatiques des techniques d'authentification, d'identification, de signature, de chiffrement/déchiffrement et d'horodatage.

-En cas de signature électronique, il est nécessaire de conserver le format d'origine du ficher électronique (ex : PDF, odt, doc...).

Si nécessaire, il est possible de renommer une copie du fichier signé.

# **3. Étapes et services – acteurs de la procédure dématérialisée**

Le recours à l'interface PLACE-CHORUS impacte les services impliqués dans l'engagement juridique et comptable puis la notification du marché :

-le bureau de la commande publique et des achats, ci-après le **BCPA** ;

-le centre de service comptable et financier, ci-après le **CSCF** ;

-le pouvoir adjudicateur du maché, ci-après **PA**, c'est à dire la personne qui a compétence pour signer le marché,

-les services prescripteurs techniques, ci-après **SPT**, c'est-à-dire les services « métier » à l'origine du besoin qui rédigent le CCTP pour le PA ;

-les services prescripteurs comptables , ci-après **SPC**, c'est-à-dire les services techniques qui ont accès à Chorus Formulaires, et notamment « Chorus communication » ;

-le département du contrôleur budgétaire et du comptable ministériel, ci-après **CBCM**.

**L'annexe 1** est un logigramme des étapes réalisées par les différents intervenants susmentionnés.

**L'annexe 2** détaille chacune de ces étapes.

# **4. Modalités de déploiement du recours systématique à l'interface PLACE-CHORUS**

A compter de la publication de la présente instruction, un cycle de réunions de présentation du nouveau dispositif sera organisé à destination des services prescripteurs (SPT et SPC) d'administration centrale.

La Phase II de la dématérialisation des marchés publics devrait intervenir à échéance d'une année environ, lorsque la phase I aura été systématisée. Il s'agira d'une dématérialisation au stade de l'exécution du marché pour les actes tels que les avenants, les décisions d'affermissement des tranches conditionnelles, les mises en demeure ou les décisions de résiliation.

Il s'agira également de déployer la signature électronique auprès de tous les pouvoirs adjudicateurs (administration centrale et services déconcentrés) du MAAF.

Pour obtenir des informations ou en cas de difficultés, vous pouvez contacter :

Au BCPA :

-Thierry Chatonnet, chargé de procédures achat et administrateur ministériel de la PLACE [\(thierry.chatonnet@agriculture.gouv.fr.](mailto:thierry.chatonnet@agriculture.gouv.fr)).

-Valérie Brionne, greffière, (valerie.brionne@agriculture.gouv.fr)

Au CSCF :

-Sheylla Heudes, responsable EJ pour le SG et le CGAAER (sheylla.heudes@agriculture.gouv.fr), -Fatima Azouz, responsable EJ pour la DGAl, la DGER et la DGPAAT (fatima.azouz@agriculture.gouv.fr).

Je vous remercie de me faire part des difficultés que vous pourriez rencontrer dans la mise en œuvre de la présente instruction.

**La Secrétaire Générale**

**Valérie METRICH-HECQUET**

**Annexe 1 :Dématérialisation de la passation, de l'engagement et de la notification d'un marché public au MAAF via l'interface PLACE-CHORUS** 

┑

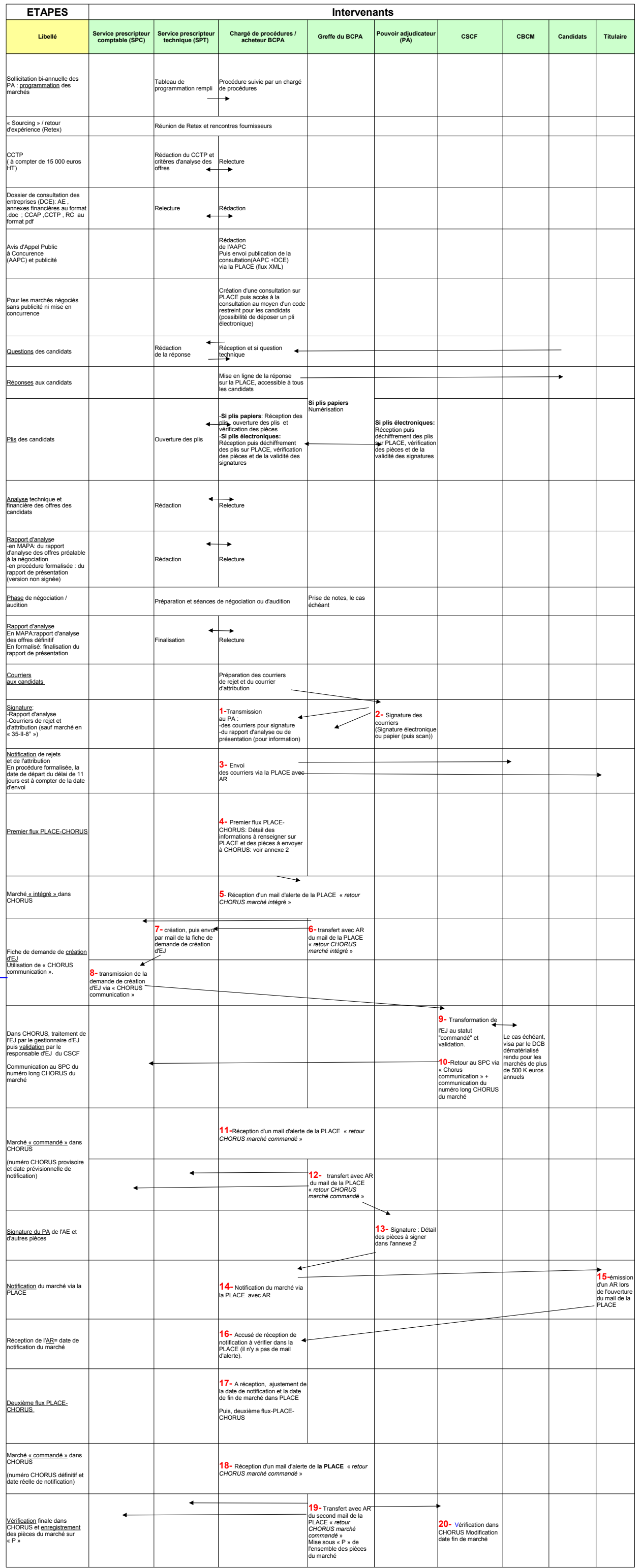

# **Annexe 2**

# **Étapes de dématérialisation de l'engagement et de la notification d'un marché public via l'interface PLACE-CHORUS**

Les étapes correspondant au nouveau dispositif de dématérialisation sont numérotées de 1 à 20.

# **Étapes préalables à l'utilisation de l'interface PLACE-CHORUS :**

**SPT / PA** : Rédaction du cahier des charges (cahier des clauses techniques particulières-CCTP).

**BCPA** : Rédaction des pièces du dossier de consultation des entreprises (DCE).

**BCPA** : Création systématique d'une consultation sur la PLACE pour toutes les procédures dès 15 000 euros HT, y compris pour les marchés négociés.

**PA / BCPA** : Réception des plis. Si pli électronique, vérification de la validité du certificat de signature, si pli papier, numérisation systématique par le greffe du BCPA.

## **SPT /BCPA** :

-Analyse des candidatures et des offres, le cas échéant, négociations ou auditions. -Puis élaboration par le SPT du rapport d'analyse des offres (marchés à procédure adaptée) ou du rapport de présentation (marchés à procédure formalisée).

## **Étapes nouvelles :**

**1-BCPA** : Préparation des courriers d'attribution et de rejet (ou de déclaration sans suite de la procédure) puis transmission au PA par mail.

**2-PA** :

-Signature électronique, ou signature papier puis numérisation, des courriers de rejet et d'attribution -Envoi par mail au BCPA.

**3-BCPA** : Notification électronique via la PLACE des courriers de rejet et d'attribution depuis la PLACE avec accusé réception (AR) afin de permettre à l'acheteur de s'assurer de la date à laquelle la transmission a été effectuée.

Conformément aux dispositions du 1° du I de l'article 80 du code des marchés publics, dans le cadre des procédures formalisées prévues au chapitre IV du même code, le délai à respecter entre l'envoi aux candidats des courriers susmentionnés et la date de conclusion du marché (date de signature de l'AE par le PA-cf étape 13) est de 11 jours calendaires à compter de la date d'envoi depuis la PLACE, au lieu de 16 jours (à l'exception des cas mentionnés dans la note « 1 » de bas de page).

#### **4-BCPA** : **Premier envoi depuis PLACE vers CHORUS :**

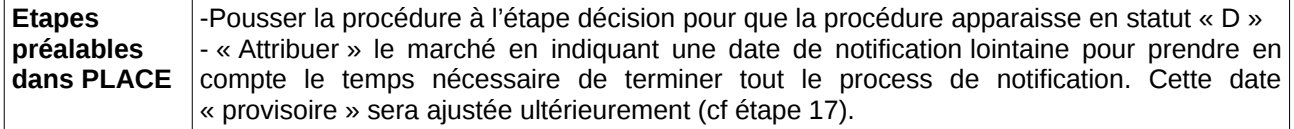

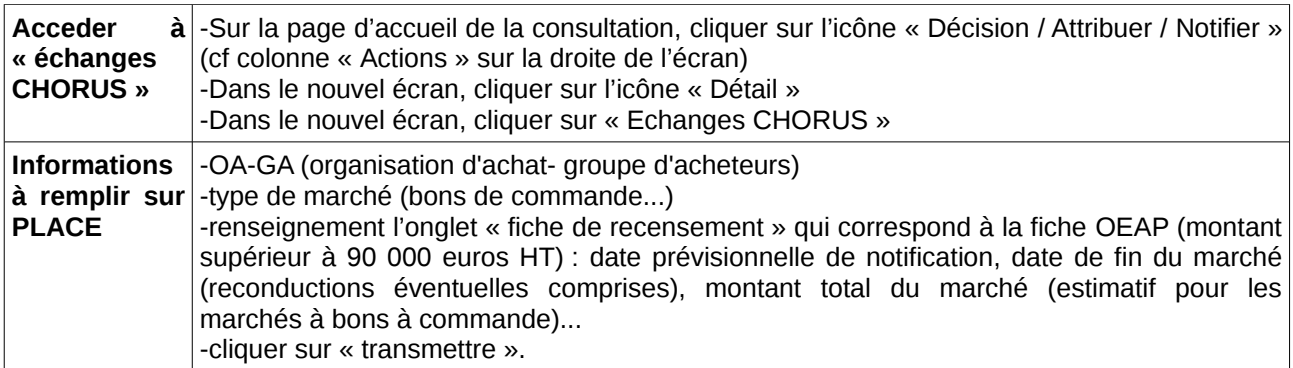

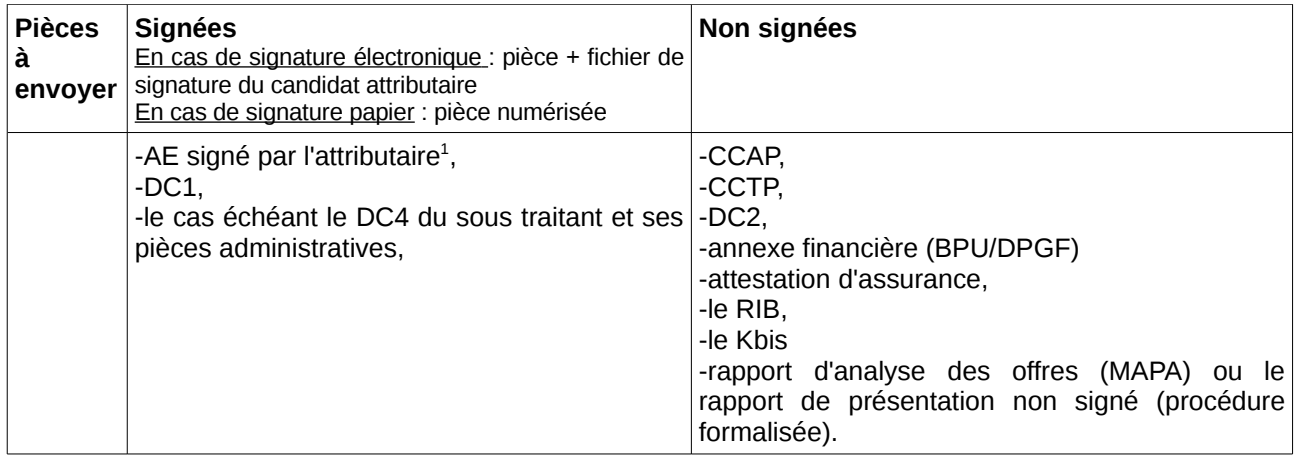

## **5-BCPA** :

-Création dans CHORUS à partir du flux PLACE-CHORUS d'un engagement juridique (EJ). -Réception d'un mail d'alerte de la PLACE intitulé « *retour CHORUS marché intégré- (…) N° Envoi : 1* ». Le mail contient le numéro court CHORUS provisoire du marché et la date prévisionnelle de notification. Les pièces justificatives sont consultables sur CHORUS par tout utilisateur CHORUS (pas de message d'alerte).

**6-BCPA**(greffe) : Mail transféré avec AR au SPT, avec le SPC en copie.

**7-SPT** : Création par le SPT d'une demande de création d'EJ (copie scannée de la version papier actuelle) qu'il adresse ensuite au SPC par mail.

**8-SPC:** Le SPC adresse via « Chorus communication » au CSCF la demande de création d'EJ complétée ainsi que les informations sur l'EJ.

Le formulaire « Chorus communication » offre une fonctionnalité qui permet de tracer et suivre les échanges entre les services non dotés de CHORUS et les plates-formes de gestion et/ou service facturier. La communication se fait à l'intérieur de Chorus-Formulaires.

Depuis 2012 (cf note de service relative à la finalisation du déploiement de l'application Chorus formulaires en administration centrale au MAAF), le module « communication » est utilisé par les SPC pour adresser au CSCF des demandes de créations de tiers, d'ajustements d'EJ ou de mise en paiement des factures internes.

Cette utilisation est désormais étendue aux demandes de création d'EJ pour les marchés publics.

<span id="page-7-0"></span><sup>1</sup> AE signé par l'attributaire et le PA en cas de d'attribution du marché au seul candidat ayant participé à la consultation ou en cas de marché fondé sur un accord-cadre (marché subséquent).

## **9-CSCF** : **Dans CHORUS**

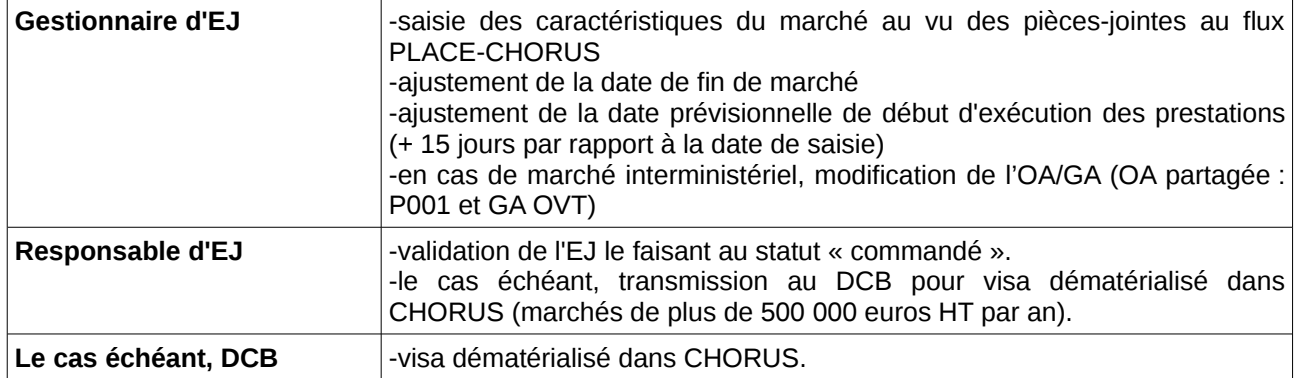

## **10-CSCF** :

-Information au SPC via « Chorus communication » avec transmission du numéro long CHORUS du marché. -Mail d'information au BCPA et au SPT que le marché est passé au statut « commandé ».

**11-BCPA** : Réception d'un mail d'alerte de la PLACE : « *Retour CHORUS marché commandé (…) N° marché :xxxxxx* ».

**12-BCPA** (greffe) **:** Mail transféré avec AR au SPT / PA, avec SPC en copie.

#### **13-PA** :

-Après écoulement du délai de suspension de 11 jours : (à l'exception des cas mentionnés dans la note de bas de page  $\ll 1$  »).:

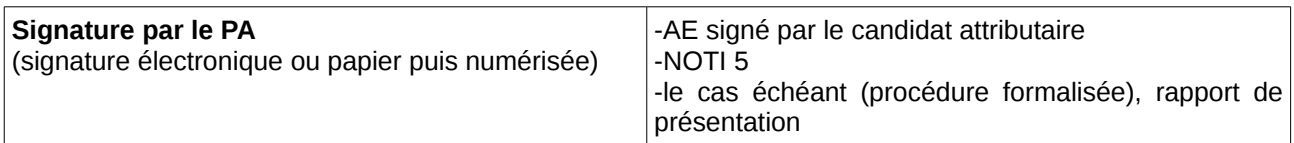

-Puis envoi par mail de ces pièces au BCPA.

**14-BCPA** : Notification électronique du marché au titulaire via la PLACE

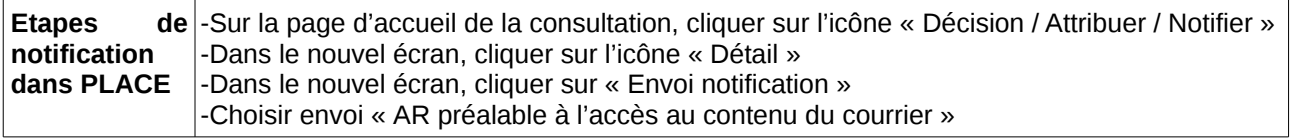

**15-Titulaire** : Émission par le titulaire d'un accusé de réception (AR) à l'ouverture du mail de notification de la PLACE.

**16- BCPA** : Le BCPA ne reçoit pas de mail d'alerte de la PLACE mais l'acheteur va constater l'existence de l'AR sur la PLACE.

## **17-BCPA** :

-Dans PLACE : Ajustement de la date de notification et la date de fin de marché (reconductions éventuelles comprises).

L'ajustement de la date de notification s'effectue sur l'écran saisi préalablement lors de l'attribution du marché.

# -Puis **second envoi de la PLACE vers CHORUS :**

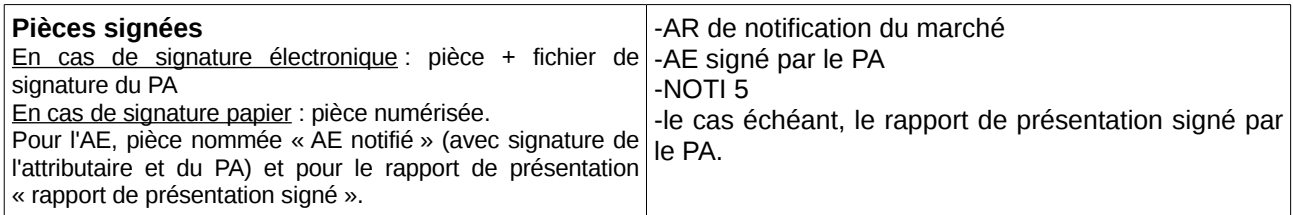

**18-BCPA** : Réception d'un mail d'alerte de la PLACE : « *Retour CHORUS marché commandé (…) N° marché :xxxxxx* ».

Le mail contient le numéro court CHORUS définitif du marché et la date réelle de notification..

# **19-BCPA** (greffe) :

-Mail transféré avec AR au SPT, avec SPC et CSCF en copie.

-Enregistrement dans le réseau partagé « P »<sup>[2](#page-9-0)</sup> des pièces du marché, en consultation pour le PA, le SPT, le SPC ainsi que le CBCM.

# **20-CSCF : Dans CHORUS**

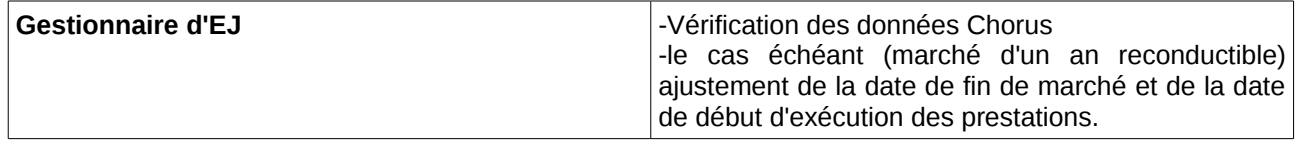

<span id="page-9-0"></span><sup>2</sup>Sur demande du SPT, un espace bureautique complémentaire dédié peut être créé dans GEDSI pour y déposer les pièces de marchés.